## **Specific timetable (desktop) (MTT 3.5+)**

To create a link to one or more timetables, use the URL <MyTimetable root URL>/link with one or more query parameters indicating the timetable. A link can be created by host key value or by internal MyTimetable identifier. This form of linking is available since MyTimetable 3.5 and is the preferred way of creating a link to a timetable.

Timetables are specified using indexed query parameters. The timetable for index 0 can be specified using query parameters starting with 'timetables. 0.', the second starts with 'timetables.1.', et cetera. In case only 1 timetable needs to be displayed, a short-hand notation is available in the form of 'ti metable.'.

To create a link by host key value, specify the following query parameters, replacing  $x$  by the index value:

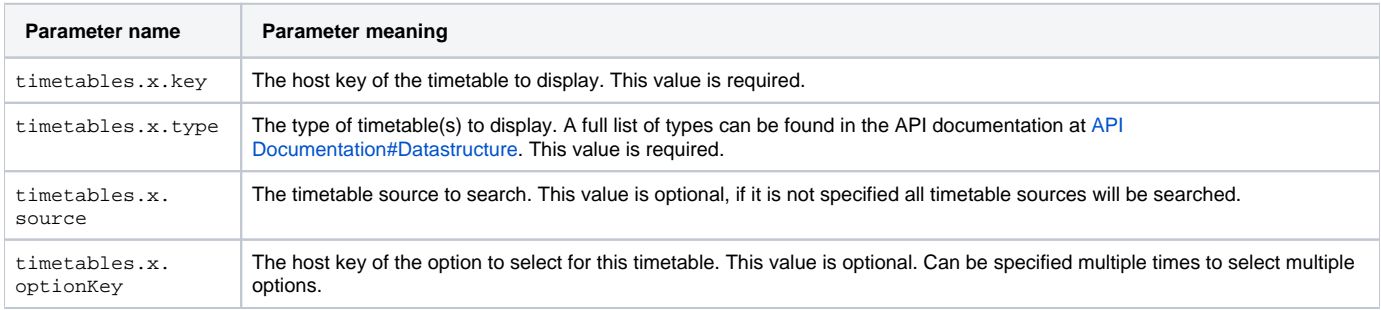

To create a link based on the internal MyTimetable identifier, specify the following query parameters, replacing  $x$  by the index value:

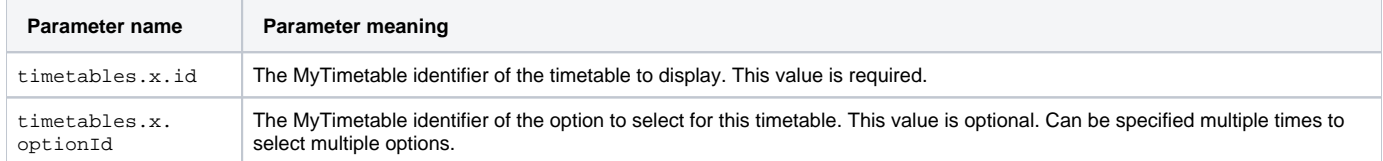

For both scenarios, some additional options are available to alter the display of the found timetables. These are:

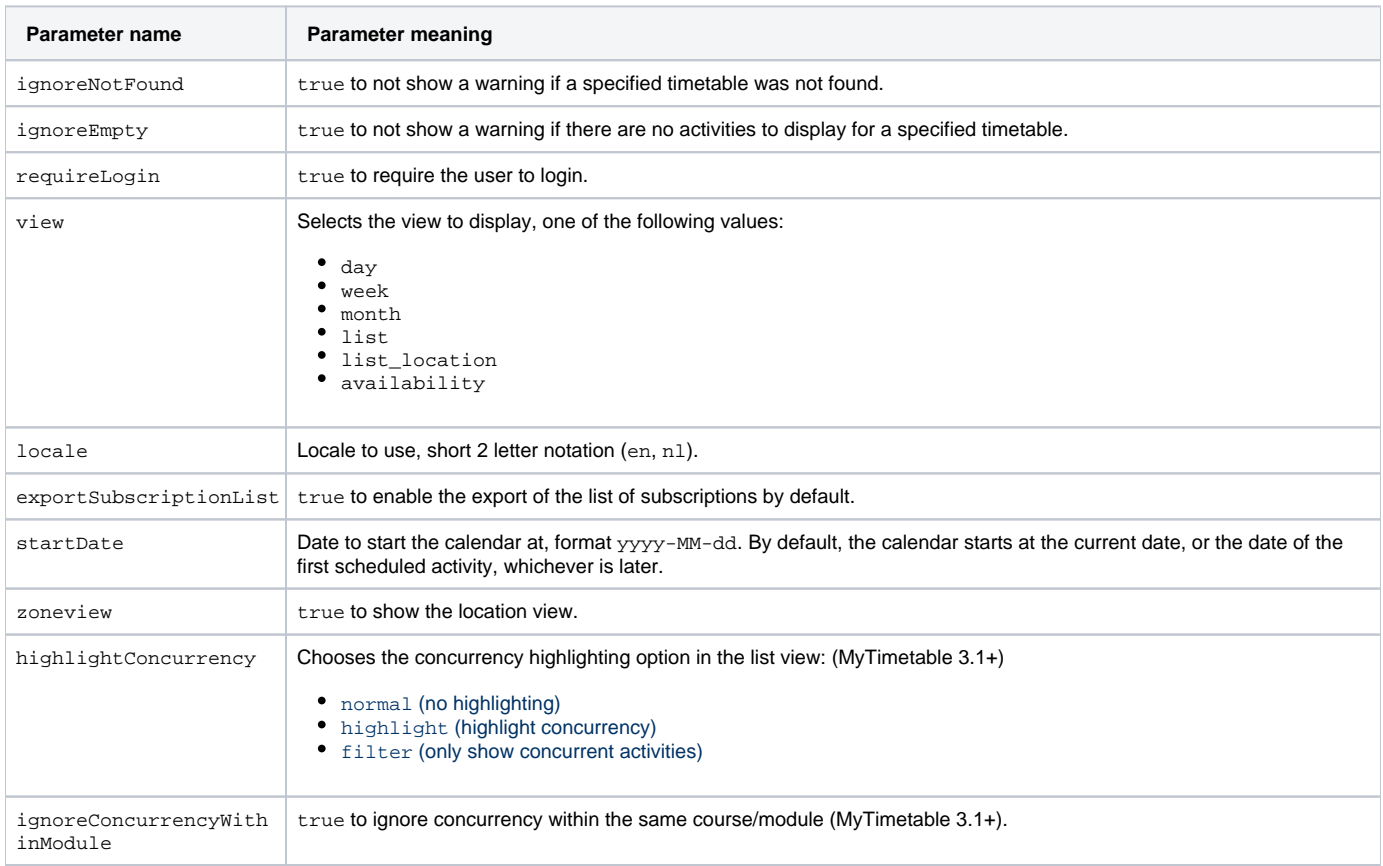

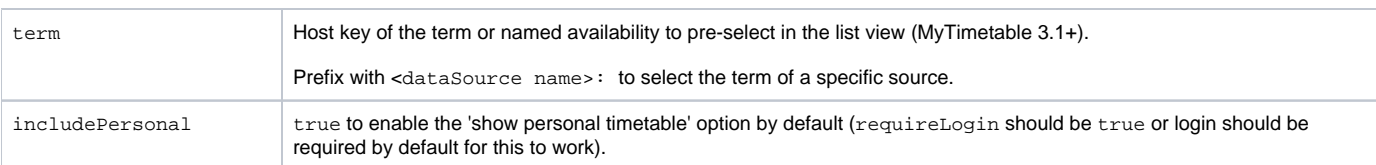

Some sample links:

- Show one timetable, of type module, from all timetable sources, identified by host key 'Math813': [https://mytimetable\\_root\\_url/link?timetable.](https://mytimetable_root_url/link?timetable.key=Math813&timetable.type=module) [key=Math813&timetable.type=module](https://mytimetable_root_url/link?timetable.key=Math813&timetable.type=module)
- Show two timetables, of type module and pos, from specific timetable sources: [https://mytimetable\\_root\\_url/link?timetables.0.](https://mytimetable_root_url/link?timetables.0.key=Math813&timetables.0.type=module&timetables.0.source=2017&timetables.1.key=CivilEngineeringYr1&timetables.1.type=pos&timetables.1.source=2018) [key=Math813&timetables.0.type=module&timetables.0.source=2017&timetables.1.key=CivilEngineeringYr1&timetables.1.type=pos&timetables.1.](https://mytimetable_root_url/link?timetables.0.key=Math813&timetables.0.type=module&timetables.0.source=2017&timetables.1.key=CivilEngineeringYr1&timetables.1.type=pos&timetables.1.source=2018) [source=2018](https://mytimetable_root_url/link?timetables.0.key=Math813&timetables.0.type=module&timetables.0.source=2017&timetables.1.key=CivilEngineeringYr1&timetables.1.type=pos&timetables.1.source=2018)
- Show a timetable, based on MyTimetable identifier, with two specific options selected: [https://mytimetable\\_root\\_url/link?timetable.id=2017!module!](https://mytimetable_root_url/link?timetable.id=2017!module!AFF1231231DD23123123&timetable.optionId=84D9184F293) [AFF1231231DD23123123&timetable.optionId=84D9184F293](https://mytimetable_root_url/link?timetable.id=2017!module!AFF1231231DD23123123&timetable.optionId=84D9184F293)